# **Foreman - Bug #12932**

# **Update to 1.8.4 Bonded server cannot be modified**

12/23/2015 03:45 PM - Matheus Gomes

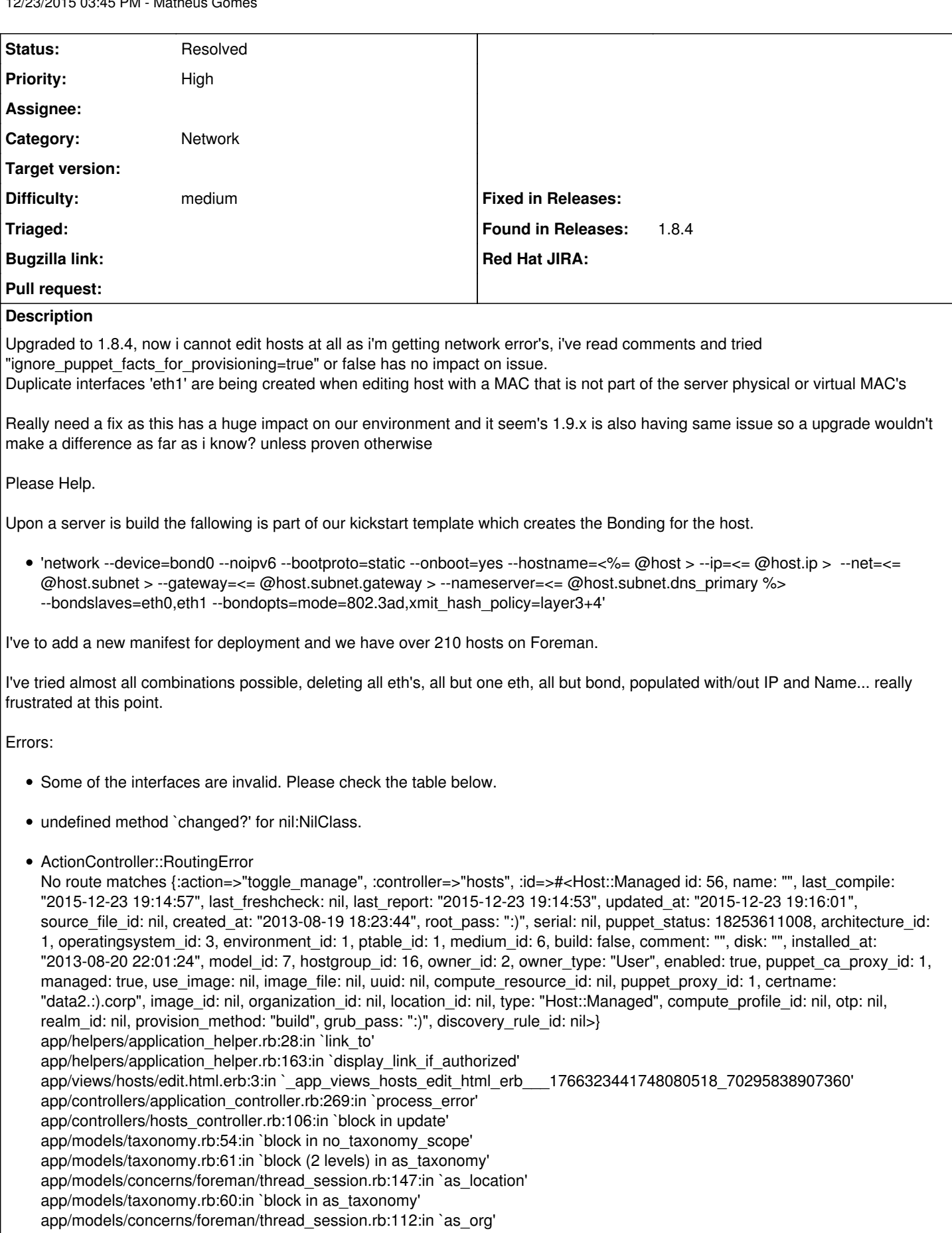

app/models/taxonomy.rb:59:in `as\_taxonomy'

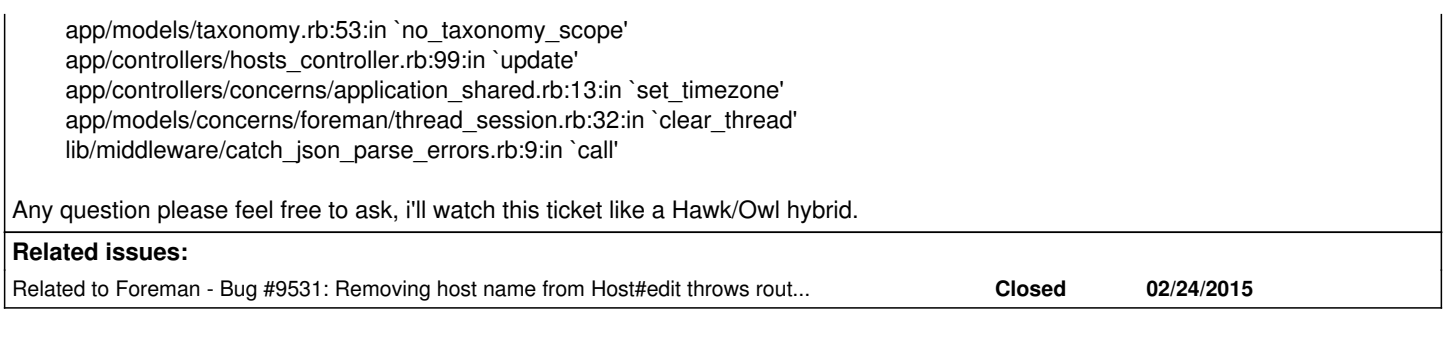

# **History**

#### **#1 - 12/24/2015 05:17 AM - Dominic Cleal**

Matheus Gomes wrote:

undefined method `changed?' for nil:NilClass.

This might be the root error message you're reporting, but it's hard to say if it's fixed without more context. Can you provide a full stack trace, probably from production.log?

ActionController::RoutingError

No route matches {:action=>"toggle\_manage", :controller=>"hosts", :id=>#<Host::Managed id: 56, name: "", last\_compile: "2015-12-23 19:14:57", last\_freshcheck: nil, last\_report: "2015-12-23 19:14:53", updated\_at: "2015-12-23 19:16:01", source\_file\_id: nil, created\_at: "2013-08-19 18:23:44", root\_pass: ":)", serial: nil, puppet\_status: 18253611008, architecture\_id: 1, operatingsystem\_id: 3, environment\_id: 1, ptable\_id: 1, medium\_id: 6, build: false, comment: "", disk: "", installed\_at: "2013-08-20 22:01:24", model\_id: 7, hostgroup\_id: 16, owner\_id: 2, owner\_type: "User", enabled: true, puppet\_ca\_proxy\_id: 1, managed: true, use\_image: nil, image\_file: nil, uuid: nil, compute\_resource\_id: nil, puppet\_proxy\_id: 1, certname: "data2.:).corp", image\_id: nil, organization\_id: nil, location\_id: nil, type: "Host::Managed", compute\_profile\_id: nil, otp: nil, realm\_id: nil, provision\_method: "build", grub\_pass: ":)", discovery\_rule\_id: nil>}

This is odd, but perhaps a result of the earlier message, hard to say.

#### **#2 - 12/29/2015 02:10 PM - Matheus Gomes**

Dominic Cleal wrote:

This might be the root error message you're reporting, but it's hard to say if it's fixed without more context. Can you provide a full stack trace, probably from production.log?

Started PUT "/hosts/ny4lddata2.somecorp.corp" for 10.17.12.28 at 2015-12-23 15:21:15 -0500

```
2015-12-23 15:21:15 [I] Processing by HostsController#update as */*
2015-12-23 15:21:15 [I] Parameters: {"utf8"=>"✓", "authenticity_token"=>"asdfasdf=", "host"=>{"name"=>"", "hostgroup_id"=>"16",
"environment_id"=>"1", "puppet_ca_proxy_id"=>"1", "puppet_proxy_id"=>"1", "config_group_ids"=>[""], "puppetclass_ids"=>["", "339", "341", "508",
"371", "375", "448", "344", "361", "450", "472", "509", "356", "507", "357", "320"], "managed"=>"t", "progress_report_id"=>"[FILTERED]",
"interfaces_attributes"=>{"0"=>{"_destroy"=>"0", "mac"=>"a0:36:9f:11:f7:e0", "identifier"=>"bond0", "name"=>"", "domain_id"=>"", "subnet_id"=>"",
"ip"=>"", "managed"=>"0", "primary"=>"0", "provision"=>"0", "mode"=>"balance-rr", "attached_devices"=>"", "bond_options"=>"", "id"=>"145"},
"1"=>{"_destroy"=>"0", "mac"=>"a0:36:9f:24:27:e2", "identifier"=>"eth0", "name"=>"", "domain_id"=>"", "subnet_id"=>"", "ip"=>"", "managed"=>"1",
"primary"=>"1", "provision"=>"1", "tag"=>"", "attached_to"=>"", "id"=>"602"}, "2"=>{"_destroy"=>"1", "mac"=>"a0:36:9f:11:f7:e2", "identifier"=>"eth1",
"name"=>"", "domain_id"=>"", "subnet_id"=>"", "ip"=>"", "managed"=>"0", "primary"=>"0", "provision"=>"0", "tag"=>"", "attached_to"=>"", "id"=>"146"},
"3"=>{"_destroy"=>"0", "mac"=>"a0:36:9f:24:27:e0", "identifier"=>"eth1", "name"=>"", "domain_id"=>"", "subnet_id"=>"", "ip"=>"", "managed"=>"0",
"primary"=>"0", "provision"=>"0", "tag"=>"", "attached_to"=>"", "id"=>"383"}, "new_interfaces"=>{"_destroy"=>"1", "type"=>"Nic::Managed", "mac"=>"",
"identifier"=>"", "name"=>"", "domain_id"=>"", "subnet_id"=>"", "ip"=>"", "managed"=>"1", "primary"=>"0", "provision"=>"0", "virtual"=>"0", "tag"=>"",
"attached_to"=>""}}, "architecture_id"=>"1", "operatingsystem_id"=>"3", "medium_id"=>"6", "ptable_id"=>"1", "disk"=>"", "root_pass"=>"[FILTERED]",
"lookup_values_attributes"=>"[FILTERED]", "host_parameters_attributes"=>{"0"=>{"name"=>"elevation", "value"=>"[FILTERED]",
"hidden_value"=>"[FILTERED]", "_destroy"=>"false", "nested"=>"", "id"=>"102"}, "1"=>{"name"=>"location", "value"=>"[FILTERED]",
"hidden_value"=>"[FILTERED]", "_destroy"=>"false", "nested"=>"", "id"=>"100"}, "2"=>{"name"=>"pdu", "value"=>"[FILTERED]",
"hidden_value"=>"[FILTERED]", "_destroy"=>"false", "nested"=>"", "id"=>"104"}, "3"=>{"name"=>"rack", "value"=>"[FILTERED]",
"hidden_value"=>"[FILTERED]", "_destroy"=>"false", "nested"=>"", "id"=>"101"}, "4"=>{"name"=>"usage", "value"=>"[FILTERED]",
"hidden_value"=>"[FILTERED]", "_destroy"=>"false", "nested"=>"", "id"=>"764"}, "5"=>{"name"=>"usedby", "value"=>"[FILTERED]",
"hidden_value"=>"[FILTERED]", "_destroy"=>"false", "nested"=>"", "id"=>"103"}, "6"=>{"name"=>"warranty", "value"=>"[FILTERED]",
"hidden_value"=>"[FILTERED]", "_destroy"=>"false", "nested"=>"", "id"=>"1721"}}, "is_owned_by"=>"2-Users", "enabled"=>"1", "model_id"=>"7",
"comment"=>"", "overwrite"=>"false"}, "id"=>"ny4lddata2.somecorp.corp"}
2015-12-23 15:21:15 [I] Failed to save: Mac has already been taken, Ip can't be blank, Name can't be blank, Name is invalid
2015-12-23 15:21:15 [E] No route matches {:action=>"toggle_manage", :controller=>"hosts", :id=>#<Host::Managed id: 56, name: "", last_compile:
"2015-12-23 19:14:57", last_freshcheck: nil, last_report: "2015-12-23 19:14:53", updated_at: "2015-12-23 19:16:01", source_file_id: nil, created_at:
"2013-08-19 18:23:44", root_pass: "$1$okNMnyGv$QmrTNLdgYowtJBF9H0djr/", serial: nil, puppet_status: 18253611008, architecture_id: 1,
operatingsystem_id: 3, environment_id: 1, ptable_id: 1, medium_id: 6, build: false, comment: "", disk: "", installed_at: "2013-08-20 22:01:24",
model_id: 7, hostgroup_id: 16, owner_id: 2, owner_type: "User", enabled: true, puppet_ca_proxy_id: 1, managed: true, use_image: nil, image_file: nil,
uuid: nil, compute_resource_id: nil, puppet_proxy_id: 1, certname: "ny4lddata2.somecorp.corp", image_id: nil, organization_id: nil, location_id: nil, location_id: nil,
type: "Host::Managed", compute_profile_id: nil, otp: nil, realm_id: nil, provision_method: "build", grub_pass:
"$1$okNMnyGv$QmrTNLdgYowtJBF9H0djr/", discovery_rule_id: nil>}
```
2015-12-23 15:21:15 [E] /opt/rh/ruby193/root/usr/share/gems/gems/actionpack-3.2.8/lib/action\_dispatch/routing/route\_set.rb:532:in `raise\_routing\_error' /opt/rh/ruby193/root/usr/share/gems/gems/actionpack-3.2.8/lib/action\_dispatch/routing/route\_set.rb:528:in `rescue in generate' /opt/rh/ruby193/root/usr/share/gems/gems/actionpack-3.2.8/lib/action\_dispatch/routing/route\_set.rb:520:in `generate' /opt/rh/ruby193/root/usr/share/gems/gems/actionpack-3.2.8/lib/action\_dispatch/routing/route\_set.rb:561:in `generate' /opt/rh/ruby193/root/usr/share/gems/gems/actionpack-3.2.8/lib/action\_dispatch/routing/route\_set.rb:586:in `url\_for' /opt/rh/ruby193/root/usr/share/gems/gems/actionpack-3.2.8/lib/action\_dispatch/routing/url\_for.rb:148:in `url\_for' /opt/rh/ruby193/root/usr/share/gems/gems/actionpack-3.2.8/lib/action\_view/helpers/url\_helper.rb:107:in `url\_for' /opt/rh/ruby193/root/usr/share/gems/gems/turbolinks-2.5.3/lib/turbolinks/xhr\_url\_for.rb:12:in `url\_for\_with\_xhr\_referer' /usr/share/foreman/app/helpers/application\_helper.rb:14:in `link\_to' /usr/share/foreman/app/helpers/application\_helper.rb:163:in `display\_link\_if\_authorized' /usr/share/foreman/app/views/hosts/edit.html.erb:3:in `\_app\_views\_hosts\_edit\_html\_erb\_\_\_1766323441748080518\_70295838907360' /opt/rh/ruby193/root/usr/share/gems/gems/actionpack-3.2.8/lib/action\_view/template.rb:145:in `block in render' /opt/rh/ruby193/root/usr/share/gems/gems/activesupport-3.2.8/lib/active\_support/notifications.rb:125:in `instrument' /opt/rh/ruby193/root/usr/share/gems/gems/actionpack-3.2.8/lib/action\_view/template.rb:143:in `render' /opt/rh/ruby193/root/usr/share/gems/gems/actionpack-3.2.8/lib/action\_view/renderer/template\_renderer.rb:47:in `block (2 levels) in render\_template' /opt/rh/ruby193/root/usr/share/gems/gems/actionpack-3.2.8/lib/action\_view/renderer/abstract\_renderer.rb:38:in `block in instrument' /opt/rh/ruby193/root/usr/share/gems/gems/activesupport-3.2.8/lib/active\_support/notifications.rb:123:in `block in instrument' /opt/rh/ruby193/root/usr/share/gems/gems/activesupport-3.2.8/lib/active\_support/notifications/instrumenter.rb:20:in `instrument' /opt/rh/ruby193/root/usr/share/gems/gems/activesupport-3.2.8/lib/active\_support/notifications.rb:123:in `instrument' /opt/rh/ruby193/root/usr/share/gems/gems/actionpack-3.2.8/lib/action\_view/renderer/abstract\_renderer.rb:38:in `instrument' /opt/rh/ruby193/root/usr/share/gems/gems/actionpack-3.2.8/lib/action\_view/renderer/template\_renderer.rb:46:in `block in render\_template' /opt/rh/ruby193/root/usr/share/gems/gems/actionpack-3.2.8/lib/action\_view/renderer/template\_renderer.rb:54:in `render\_with\_layout' /opt/rh/ruby193/root/usr/share/gems/gems/actionpack-3.2.8/lib/action\_view/renderer/template\_renderer.rb:45:in `render\_template' /opt/rh/ruby193/root/usr/share/gems/gems/actionpack-3.2.8/lib/action\_view/renderer/template\_renderer.rb:18:in `render' /opt/rh/ruby193/root/usr/share/gems/gems/actionpack-3.2.8/lib/action\_view/renderer/renderer.rb:36:in `render\_template' /opt/rh/ruby193/root/usr/share/gems/gems/actionpack-3.2.8/lib/action\_view/renderer/renderer.rb:17:in `render' /opt/rh/ruby193/root/usr/share/gems/gems/actionpack-3.2.8/lib/abstract\_controller/rendering.rb:110:in `\_render\_template' /opt/rh/ruby193/root/usr/share/gems/gems/actionpack-3.2.8/lib/action\_controller/metal/streaming.rb:225:in `\_render\_template' /opt/rh/ruby193/root/usr/share/gems/gems/actionpack-3.2.8/lib/abstract\_controller/rendering.rb:103:in `render\_to\_body' /opt/rh/ruby193/root/usr/share/gems/gems/actionpack-3.2.8/lib/action\_controller/metal/renderers.rb:28:in `render\_to\_body' /opt/rh/ruby193/root/usr/share/gems/gems/actionpack-3.2.8/lib/action\_controller/metal/compatibility.rb:50:in `render\_to\_body' /opt/rh/ruby193/root/usr/share/gems/gems/actionpack-3.2.8/lib/abstract\_controller/rendering.rb:88:in `render' /opt/rh/ruby193/root/usr/share/gems/gems/actionpack-3.2.8/lib/action\_controller/metal/rendering.rb:16:in `render' /opt/rh/ruby193/root/usr/share/gems/gems/actionpack-3.2.8/lib/action\_controller/metal/instrumentation.rb:40:in `block (2 levels) in render' /opt/rh/ruby193/root/usr/share/gems/gems/activesupport-3.2.8/lib/active\_support/core\_ext/benchmark.rb:5:in `block in ms' /opt/rh/ruby193/root/usr/share/ruby/benchmark.rb:295:in `realtime' /opt/rh/ruby193/root/usr/share/gems/gems/activesupport-3.2.8/lib/active\_support/core\_ext/benchmark.rb:5:in `ms' /opt/rh/ruby193/root/usr/share/gems/gems/actionpack-3.2.8/lib/action\_controller/metal/instrumentation.rb:40:in `block in render' /opt/rh/ruby193/root/usr/share/gems/gems/actionpack-3.2.8/lib/action\_controller/metal/instrumentation.rb:83:in `cleanup\_view\_runtime' /opt/rh/ruby193/root/usr/share/gems/gems/activerecord-3.2.8/lib/active\_record/railties/controller\_runtime.rb:24:in `cleanup\_view\_runtime' /opt/rh/ruby193/root/usr/share/gems/gems/actionpack-3.2.8/lib/action\_controller/metal/instrumentation.rb:39:in `render' /usr/share/foreman/app/controllers/application\_controller.rb:269:in `process\_error' /usr/share/foreman/app/controllers/hosts\_controller.rb:106:in `block in update' /usr/share/foreman/app/models/taxonomy.rb:54:in `block in no\_taxonomy\_scope' /usr/share/foreman/app/models/taxonomy.rb:61:in `block (2 levels) in as\_taxonomy' /usr/share/foreman/app/models/concerns/foreman/thread\_session.rb:147:in `as\_location' /usr/share/foreman/app/models/taxonomy.rb:60:in `block in as\_taxonomy' /usr/share/foreman/app/models/concerns/foreman/thread\_session.rb:112:in `as\_org' /usr/share/foreman/app/models/taxonomy.rb:59:in `as\_taxonomy' /usr/share/foreman/app/models/taxonomy.rb:53:in `no\_taxonomy\_scope' /usr/share/foreman/app/controllers/hosts\_controller.rb:99:in `update' /opt/rh/ruby193/root/usr/share/gems/gems/actionpack-3.2.8/lib/action\_controller/metal/implicit\_render.rb:4:in `send\_action' /opt/rh/ruby193/root/usr/share/gems/gems/actionpack-3.2.8/lib/abstract\_controller/base.rb:167:in `process\_action' /opt/rh/ruby193/root/usr/share/gems/gems/actionpack-3.2.8/lib/action\_controller/metal/rendering.rb:10:in `process\_action' /opt/rh/ruby193/root/usr/share/gems/gems/actionpack-3.2.8/lib/abstract\_controller/callbacks.rb:18:in `block in process\_action' /opt/rh/ruby193/root/usr/share/gems/gems/activesupport-3.2.8/lib/active\_support/callbacks.rb:660:in `block (4 levels) in *run* \_4330772303155628351\_\_process\_action\_\_3388512275063458369\_\_callbacks' /opt/rh/ruby193/root/usr/share/gems/gems/activesupport-3.2.8/lib/active\_support/callbacks.rb:215:in `block in *conditional\_callback\_around\_7365' /opt/rh/ruby193/root/usr/share/gems/gems/activesupport-3.2.8/lib/active\_support/callbacks.rb:326:in `around' /opt/rh/ruby193/root/usr/share/gems/gems/activesupport-3.2.8/lib/active\_support/callbacks.rb:310:in `\_callback\_around\_2191' /opt/rh/ruby193/root/usr/share/gems/gems/activesupport-3.2.8/lib/active\_support/callbacks.rb:214:in `\_conditional\_callback\_around\_7365' /opt/rh/ruby193/root/usr/share/gems/gems/activesupport-3.2.8/lib/active\_support/callbacks.rb:626:in `block (3 levels) in \_run* \_4330772303155628351\_\_process\_action\_\_3388512275063458369\_\_callbacks' /opt/rh/ruby193/root/usr/share/gems/gems/activesupport-3.2.8/lib/active\_support/callbacks.rb:215:in `block in *conditional\_callback\_around\_7364' /usr/share/foreman/app/controllers/concerns/application\_shared.rb:13:in `set\_timezone' /opt/rh/ruby193/root/usr/share/gems/gems/activesupport-3.2.8/lib/active\_support/callbacks.rb:214:in `\_conditional\_callback\_around\_7364' /opt/rh/ruby193/root/usr/share/gems/gems/activesupport-3.2.8/lib/active\_support/callbacks.rb:625:in `block (2 levels) in \_run* \_4330772303155628351\_\_process\_action\_\_3388512275063458369\_\_callbacks' /opt/rh/ruby193/root/usr/share/gems/gems/activesupport-3.2.8/lib/active\_support/callbacks.rb:215:in `block in *conditional\_callback\_around\_7363' /usr/share/foreman/app/models/concerns/foreman/thread\_session.rb:32:in `clear\_thread' /opt/rh/ruby193/root/usr/share/gems/gems/activesupport-3.2.8/lib/active\_support/callbacks.rb:214:in `\_conditional\_callback\_around\_7363'*

*/opt/rh/ruby193/root/usr/share/gems/gems/activesupport-3.2.8/lib/active\_support/callbacks.rb:448:in `block in \_run* \_4330772303155628351\_\_process\_action\_\_3388512275063458369\_\_callbacks'

/opt/rh/ruby193/root/usr/share/gems/gems/activesupport-3.2.8/lib/active\_support/callbacks.rb:215:in `block in *conditional\_callback\_around\_7362'*

*/opt/rh/ruby193/root/usr/share/gems/gems/activesupport-3.2.8/lib/active\_support/callbacks.rb:326:in `around' /opt/rh/ruby193/root/usr/share/gems/gems/activesupport-3.2.8/lib/active\_support/callbacks.rb:310:in `\_callback\_around\_13' /opt/rh/ruby193/root/usr/share/gems/gems/activesupport-3.2.8/lib/active\_support/callbacks.rb:214:in `\_conditional\_callback\_around\_7362' /opt/rh/ruby193/root/usr/share/gems/gems/activesupport-3.2.8/lib/active\_support/callbacks.rb:414:in `\_run* \_4330772303155628351\_\_process\_action\_\_3388512275063458369\_\_callbacks' /opt/rh/ruby193/root/usr/share/gems/gems/activesupport-3.2.8/lib/active\_support/callbacks.rb:405:in `\_\_run\_callback' /opt/rh/ruby193/root/usr/share/gems/gems/activesupport-3.2.8/lib/active\_support/callbacks.rb:385:in `\_run\_process\_action\_callbacks' /opt/rh/ruby193/root/usr/share/gems/gems/activesupport-3.2.8/lib/active\_support/callbacks.rb:81:in `run\_callbacks' /opt/rh/ruby193/root/usr/share/gems/gems/actionpack-3.2.8/lib/abstract\_controller/callbacks.rb:17:in `process\_action' /opt/rh/ruby193/root/usr/share/gems/gems/actionpack-3.2.8/lib/action\_controller/metal/rescue.rb:29:in `process\_action' /opt/rh/ruby193/root/usr/share/gems/gems/actionpack-3.2.8/lib/action\_controller/metal/instrumentation.rb:30:in `block in process\_action' /opt/rh/ruby193/root/usr/share/gems/gems/activesupport-3.2.8/lib/active\_support/notifications.rb:123:in `block in instrument' /opt/rh/ruby193/root/usr/share/gems/gems/activesupport-3.2.8/lib/active\_support/notifications/instrumenter.rb:20:in `instrument' /opt/rh/ruby193/root/usr/share/gems/gems/activesupport-3.2.8/lib/active\_support/notifications.rb:123:in `instrument' /opt/rh/ruby193/root/usr/share/gems/gems/actionpack-3.2.8/lib/action\_controller/metal/instrumentation.rb:29:in `process\_action' /opt/rh/ruby193/root/usr/share/gems/gems/actionpack-3.2.8/lib/action\_controller/metal/params\_wrapper.rb:207:in `process\_action' /opt/rh/ruby193/root/usr/share/gems/gems/activerecord-3.2.8/lib/active\_record/railties/controller\_runtime.rb:18:in `process\_action' /opt/rh/ruby193/root/usr/share/gems/gems/actionpack-3.2.8/lib/abstract\_controller/base.rb:121:in `process' /opt/rh/ruby193/root/usr/share/gems/gems/actionpack-3.2.8/lib/abstract\_controller/rendering.rb:45:in `process' /opt/rh/ruby193/root/usr/share/gems/gems/actionpack-3.2.8/lib/action\_controller/metal.rb:203:in `dispatch' /opt/rh/ruby193/root/usr/share/gems/gems/actionpack-3.2.8/lib/action\_controller/metal/rack\_delegation.rb:14:in `dispatch' /opt/rh/ruby193/root/usr/share/gems/gems/actionpack-3.2.8/lib/action\_controller/metal.rb:246:in `block in action' /opt/rh/ruby193/root/usr/share/gems/gems/actionpack-3.2.8/lib/action\_dispatch/routing/route\_set.rb:73:in `call' /opt/rh/ruby193/root/usr/share/gems/gems/actionpack-3.2.8/lib/action\_dispatch/routing/route\_set.rb:73:in `dispatch' /opt/rh/ruby193/root/usr/share/gems/gems/actionpack-3.2.8/lib/action\_dispatch/routing/route\_set.rb:36:in `call' /opt/rh/ruby193/root/usr/share/gems/gems/journey-1.0.4/lib/journey/router.rb:68:in `block in call' /opt/rh/ruby193/root/usr/share/gems/gems/journey-1.0.4/lib/journey/router.rb:56:in `each' /opt/rh/ruby193/root/usr/share/gems/gems/journey-1.0.4/lib/journey/router.rb:56:in `call' /opt/rh/ruby193/root/usr/share/gems/gems/actionpack-3.2.8/lib/action\_dispatch/routing/route\_set.rb:600:in `call' /opt/rh/ruby193/root/usr/share/gems/gems/apipie-rails-0.2.6/lib/apipie/extractor/recorder.rb:97:in `call' /opt/rh/ruby193/root/usr/share/gems/gems/apipie-rails-0.2.6/lib/apipie/middleware/checksum\_in\_headers.rb:27:in `call' /opt/rh/ruby193/root/usr/share/gems/gems/actionpack-3.2.8/lib/action\_dispatch/middleware/best\_standards\_support.rb:17:in `call' /opt/rh/ruby193/root/usr/share/gems/gems/rack-1.4.1/lib/rack/etag.rb:23:in `call' /opt/rh/ruby193/root/usr/share/gems/gems/rack-1.4.1/lib/rack/conditionalget.rb:35:in `call' /opt/rh/ruby193/root/usr/share/gems/gems/actionpack-3.2.8/lib/action\_dispatch/middleware/head.rb:14:in `call' /opt/rh/ruby193/root/usr/share/gems/gems/actionpack-3.2.8/lib/action\_dispatch/middleware/params\_parser.rb:21:in `call' /usr/share/foreman/lib/middleware/catch\_json\_parse\_errors.rb:9:in `call' /opt/rh/ruby193/root/usr/share/gems/gems/actionpack-3.2.8/lib/action\_dispatch/middleware/flash.rb:242:in `call' /opt/rh/ruby193/root/usr/share/gems/gems/rack-1.4.1/lib/rack/session/abstract/id.rb:205:in `context' /opt/rh/ruby193/root/usr/share/gems/gems/rack-1.4.1/lib/rack/session/abstract/id.rb:200:in `call' /opt/rh/ruby193/root/usr/share/gems/gems/actionpack-3.2.8/lib/action\_dispatch/middleware/cookies.rb:339:in `call' /opt/rh/ruby193/root/usr/share/gems/gems/activerecord-3.2.8/lib/active\_record/query\_cache.rb:64:in `call' /opt/rh/ruby193/root/usr/share/gems/gems/activerecord-3.2.8/lib/active\_record/connection\_adapters/abstract/connection\_pool.rb:473:in `call' /opt/rh/ruby193/root/usr/share/gems/gems/actionpack-3.2.8/lib/action\_dispatch/middleware/callbacks.rb:28:in `block in call' /opt/rh/ruby193/root/usr/share/gems/gems/activesupport-3.2.8/lib/active\_support/callbacks.rb:405:in `\_run\_\_223050206194728517\_\_call\_\_344615762892275974\_\_callbacks' /opt/rh/ruby193/root/usr/share/gems/gems/activesupport-3.2.8/lib/active\_support/callbacks.rb:405:in `\_\_run\_callback' /opt/rh/ruby193/root/usr/share/gems/gems/activesupport-3.2.8/lib/active\_support/callbacks.rb:385:in `\_run\_call\_callbacks' /opt/rh/ruby193/root/usr/share/gems/gems/activesupport-3.2.8/lib/active\_support/callbacks.rb:81:in `run\_callbacks' /opt/rh/ruby193/root/usr/share/gems/gems/actionpack-3.2.8/lib/action\_dispatch/middleware/callbacks.rb:27:in `call' /opt/rh/ruby193/root/usr/share/gems/gems/actionpack-3.2.8/lib/action\_dispatch/middleware/remote\_ip.rb:31:in `call' /opt/rh/ruby193/root/usr/share/gems/gems/actionpack-3.2.8/lib/action\_dispatch/middleware/debug\_exceptions.rb:16:in `call' /opt/rh/ruby193/root/usr/share/gems/gems/actionpack-3.2.8/lib/action\_dispatch/middleware/show\_exceptions.rb:56:in `call' /opt/rh/ruby193/root/usr/share/gems/gems/railties-3.2.8/lib/rails/rack/logger.rb:26:in `call\_app' /opt/rh/ruby193/root/usr/share/gems/gems/railties-3.2.8/lib/rails/rack/logger.rb:16:in `call' /opt/rh/ruby193/root/usr/share/gems/gems/actionpack-3.2.8/lib/action\_dispatch/middleware/request\_id.rb:22:in `call' /opt/rh/ruby193/root/usr/share/gems/gems/rack-1.4.1/lib/rack/methodoverride.rb:21:in `call' /opt/rh/ruby193/root/usr/share/gems/gems/rack-1.4.1/lib/rack/runtime.rb:17:in `call' /opt/rh/ruby193/root/usr/share/gems/gems/activesupport-3.2.8/lib/active\_support/cache/strategy/local\_cache.rb:72:in `call' /opt/rh/ruby193/root/usr/share/gems/gems/rack-1.4.1/lib/rack/lock.rb:15:in `call' /opt/rh/ruby193/root/usr/share/gems/gems/actionpack-3.2.8/lib/action\_dispatch/middleware/static.rb:62:in `call' /opt/rh/ruby193/root/usr/share/gems/gems/rack-cache-1.2/lib/rack/cache/context.rb:136:in `forward' /opt/rh/ruby193/root/usr/share/gems/gems/rack-cache-1.2/lib/rack/cache/context.rb:143:in `pass' /opt/rh/ruby193/root/usr/share/gems/gems/rack-cache-1.2/lib/rack/cache/context.rb:155:in `invalidate' /opt/rh/ruby193/root/usr/share/gems/gems/rack-cache-1.2/lib/rack/cache/context.rb:71:in `call!' /opt/rh/ruby193/root/usr/share/gems/gems/rack-cache-1.2/lib/rack/cache/context.rb:51:in `call' /opt/rh/ruby193/root/usr/share/gems/gems/railties-3.2.8/lib/rails/engine.rb:479:in `call' /opt/rh/ruby193/root/usr/share/gems/gems/railties-3.2.8/lib/rails/application.rb:223:in `call' /opt/rh/ruby193/root/usr/share/gems/gems/railties-3.2.8/lib/rails/railtie/configurable.rb:30:in `method\_missing' /opt/rh/ruby193/root/usr/share/gems/gems/rack-1.4.1/lib/rack/builder.rb:134:in `call' /opt/rh/ruby193/root/usr/share/gems/gems/rack-1.4.1/lib/rack/urlmap.rb:64:in `block in call' /opt/rh/ruby193/root/usr/share/gems/gems/rack-1.4.1/lib/rack/urlmap.rb:49:in `each' /opt/rh/ruby193/root/usr/share/gems/gems/rack-1.4.1/lib/rack/urlmap.rb:49:in `call' /usr/lib/ruby/gems/1.8/gems/passenger-4.0.18/lib/phusion\_passenger/rack/thread\_handler\_extension.rb:77:in `process\_request' /usr/lib/ruby/gems/1.8/gems/passenger-4.0.18/lib/phusion\_passenger/request\_handler/thread\_handler.rb:140:in `accept\_and\_process\_next\_request' /usr/lib/ruby/gems/1.8/gems/passenger-4.0.18/lib/phusion\_passenger/request\_handler/thread\_handler.rb:108:in `main\_loop' /usr/lib/ruby/gems/1.8/gems/passenger-4.0.18/lib/phusion\_passenger/request\_handler.rb:441:in `block (3 levels) in start\_threads' 2015-12-23 15:21:15 [I] Rendered hosts/edit.html.erb within layouts/application (2.3ms)

2015-12-23 15:21:15 [W] Operation FAILED: No route matches {:action=>"toggle\_manage", :controller=>"hosts", :id=>#<Host::Managed id: 56, name: "", last\_compile: "2015-12-23 19:14:57", last\_freshcheck: nil, last\_report: "2015-12-23 19:14:53", updated\_at: "2015-12-23 19:16:01", source\_file\_id: nil, created\_at: "2013-08-19 18:23:44", root\_pass: "\$1\$okNMnyGv\$QmrTNLdgYowtJBF9H0djr/", serial: nil, puppet\_status: 18253611008, architecture\_id: 1, operatingsystem\_id: 3, environment\_id: 1, ptable\_id: 1, medium\_id: 6, build: false, comment: "", disk: "", installed\_at: "2013-08-20 22:01:24", model\_id: 7, hostgroup\_id: 16, owner\_id: 2, owner\_type: "User", enabled: true, puppet\_ca\_proxy\_id: 1, managed: true, use\_image: nil, image\_file: nil, uuid: nil, compute\_resource\_id: nil, puppet\_proxy\_id: 1, certname: "ny4lddata2.somecorp.corp", image\_id: nil, organization id: nil, location id: nil, type: "Host::Managed", compute profile id: nil, otp: nil, realm id: nil, provision method: "build", grub pass: "\$1\$okNMnyGv\$QmrTNLdgYowtJBF9H0djr/", discovery\_rule\_id: nil>}

2015-12-23 15:21:15 [I] Rendered common/500.html.erb (3.5ms)

2015-12-23 15:21:15 [I] Completed 500 Internal Server Error in 98ms (Views: 4.0ms | ActiveRecord: 0.0ms)

2015-12-23 15:21:17 [I]

#### **#3 - 01/04/2016 03:11 AM - Dominic Cleal**

The stack doesn't show anything about the "changed?" error unfortunately, which appears to be the root cause. It does though appear to confirm that the toggle\_manage error is something in the error handler, but I don't see a reason for that. Sorry, I can't tell if it's fixed or not - I can only suggest trying it.

### **#4 - 01/12/2016 03:33 PM - Matheus Gomes**

Dominic Cleal wrote:

The stack doesn't show anything about the "changed?" error unfortunately, which appears to be the root cause. It does though appear to confirm that the toggle manage error is something in the error handler, but I don't see a reason for that. Sorry, I can't tell if it's fixed or not - I can only suggest trying it.

We've updated to v1.10.0, how ever still have the same issue, what the recommended procedure to migrate bonded servers to the new version, some comments recommend clearing the interface config saving than applying the original.

No route matches {:action=>"toggle\_manage", :controller=>"hosts", :id=>#<Host::Managed id: 214, name: "", last\_compile: "2016-01-11 15:40:01", last report: "2016-01-11 15:39:56", updated at: "2016-01-11 15:40:04", created at: "2014-08-26 14:09:58", root pass: "", architecture id: 1, operatingsystem\_id: 3, environment\_id: 2, ptable\_id: 92, medium\_id: 6, build: false, comment: "", disk: "", installed\_at: "2014-08-26 14:56:56", model\_id: 7, hostgroup\_id: 1, owner\_id: 1, owner\_type: "User", enabled: true, puppet\_ca\_proxy\_id: 1, managed: true, use\_image: nil, image\_file: nil, uuid: nil, compute\_resource\_id: nil, puppet\_proxy\_id: 1, certname: "nycas2..corp", image\_id: nil, organization\_id: nil, location\_id: nil, type: "Host::Managed", compute\_profile\_id: nil, otp: nil, realm\_id: nil, provision\_method: "build", grub\_pass: "\$--" discovery\_rule\_id: nil, global\_status: 0, lookup value matcher: "fqdn=nycas2..corp">}

#### **#5 - 01/15/2016 11:24 AM - Matheus Gomes**

So far the way to edit a host is to remove all interface options except: MAC, Identifier, DNS Name, Provision for eth0 than saving and it'll will work Our servers are set to Static ifcfg after a DHCP is give to eliminate DNS/DHCP issues on production.

### **#6 - 01/15/2016 11:43 AM - Matheus Gomes**

Matheus Gomes wrote:

So far the way to edit a host is to remove all interface options except: MAC, Identifier, DNS Name, Provision for eth0 than saving and it'll will work

Our servers are set to Static ifcfg after a DHCP is give to eliminate DNS/DHCP issues on production.

I was only able to save after the above was set but now no matter what i do, changes or no changes upon trying to save it all output's errors.

2016-01-15 11:40:28 [app] [I] | | Started PUT "/hosts/ny4lddata4" for 10.17.12.28 at 2016-01-15 11:40:28 -0500 2016-01-15 11:40:28 [app] [I] Processing by HostsController#update as \*/\* 2016-01-15 11:40:28 [app] [I] Parameters: {"utf8"=>" $0$ ", "authenticity\_token"=>"bFflMmxUmo+G3F7UdKG2aL+PFmtJSiN4fvi4kqwFnmk=", "host"=>{"name"=>"", "hostgroup\_id"=>"16", "environment\_id"=>"1", "puppet\_ca\_proxy\_id"=>"1", "puppet\_proxy\_i d"=>"1", "config\_group\_ids"=>[""], "puppetclass\_ids"=>["", "339", "341", "508", "371", "375", "448", "344", "361", "450", "472", "509", "538", "320"], "managed"=>"t", "progress\_report\_id"=>"[FILTERED]", "interfaces\_attributes"=>{"0"=>{"\_d estroy"=>"0", "mac"=>"a0:36:9f:0a:93:f8", "identifier"=>"bond0", "name"=>"", "domain\_id"=>"", "subnet\_id"=>"", "ip"=>"", "managed"=>"0", "primary"=>"0", "provision"=>"0", "mode"=>"balance-rr", "attached\_devices"=>"", "bond\_options"=>"", " id"=>"1"}, "1"=>{"\_destroy"=>"0", "mac"=>"a0:36:9f:0a:93:f8", "identifier"=>"eth0", "name"=>"ny4lddata4", "domain\_id"=>"3", "subnet\_id"=>"8", "ip"=>"", "managed"=>"0", "primary"=>"0", "provision"=>"1", "tag"=>"", "attached\_to"=>"", "id"=> "600"}, "2"=>{"\_destroy"=>"0", "mac"=>"a0:36:9f:0a:93:fa", "identifier"=>"eth1", "name"=>"", "domain\_id"=>"", "subnet\_id"=>"", "ip"=>"", "managed"=>"0", "primary"=>"0", "provision"=>"0", "tag"=>"", "attached\_to"=>"", "id"=>"2"}}, "archite cture\_id"=>"1", "operatingsystem\_id"=>"3", "medium\_id"=>"6", "ptable\_id"=>"92", "disk"=>"", "lookup\_values\_attributes"=>"[FILTERED]", "host\_parameters\_attributes"=>{"0"=>{"name"=>"elevation", "value"=>"[FILTERED]", "hidden\_value"=>"[FILTE RED]", "\_destroy"=>"false", "id"=>"97"}, "1"=>{"name"=>"location", "value"=>"[FILTERED]", "hidden\_value"=>"[FILTERED]", "\_destroy"=>"false", "id"=>"95"}, "2"=>{"name"=>"pdu", "value"=>"[FILTERED]", "hidden\_value"=>"[FILTERED]", "\_destroy" =>"false", "id"=>"99"}, "3"=>{"name"=>"rack", "value"=>"[FILTERED]", "hidden\_value"=>"[FILTERED]", "\_destroy"=>"false", "id"=>"96"}, "4"=>{"name"=>"usage", "value"=>"[FILTERED]", "hidden\_value"=>"[FILTERED]", "\_destroy"=>"false", "id"=>"7

63"}, "5"=>{"name"=>"usedby", "value"=>"[FILTERED]", "hidden\_value"=>"[FILTERED]", "\_destroy"=>"false", "id"=>"98"}, "6"=>{"name"=>"warranty", "value"=>"[FILTERED]", "hidden\_value"=>"[FILTERED]", "\_destroy"=>"false", "id"=>"1723"}}, "is\_o wned\_by"=>"2-Users", "enabled"=>"1", "model\_id"=>"7", "comment"=>"", "overwrite"=>"false"}, "id"=>"ny4lddata4"} 2016-01-15 11:40:28 [app] [W] Action failed | RuntimeError: Host::Base#name= delegated to primary\_interface.name=, but primary\_interface is nil: #<Host::Managed id: 50, name: "ny4lddata4", last\_compile: "2015-11-13 20:17:01", last\_report: "2015-11-13 20:16:57", updated\_at: "2016-0 1-15 16:27:15", created\_at: "2013-08-17 01:11:39", root\_pass: "++", architecture\_id: 1, operatingsystem\_id: 3, environment\_id: 1, ptable\_id: 92, medium\_id: 6, build: false, comment: "", disk: "", installed at: "2013-08-21 19:24:34", model\_id: 7, hostgroup\_id: 16, owner\_id: 2, owner\_type: "User", enabled: true, puppet\_ca\_proxy\_id: 1, managed: true, use\_image: nil, image\_file: nil, uuid: nil, compute\_resource\_id: nil, puppet\_proxy\_id: 1, cert name: "ny4lddata4.SOMECORP.corp", image\_id: nil, organization\_id: nil, location\_id: nil, type: "Host::Managed", compute\_profile\_id: nil, otp: nil, realm\_id: nil, provision\_method: "build", grub\_pass: "++", discovery rule id: nil, global status: 0, lookup\_value\_matcher: "fqdn=ny4lddata4.SOMECORP.corp"> | /usr/share/foreman/app/models/host/base.rb:91:in `rescue in name=' | /usr/share/foreman/app/models/host/base.rb:88:in `name=' | /opt/rh/ruby193/root/usr/share/gems/gems/activerecord-3.2.8/lib/active\_record/attribute\_assignment.rb:85:in `block in assign\_attributes' | /opt/rh/ruby193/root/usr/share/gems/gems/activerecord-3.2.8/lib/active\_record/attribute\_assignment.rb:78:in `each' | /opt/rh/ruby193/root/usr/share/gems/gems/activerecord-3.2.8/lib/active\_record/attribute\_assignment.rb:78:in `assign\_attributes' | /opt/rh/ruby193/root/usr/share/gems/gems/activerecord-3.2.8/lib/active\_record/persistence.rb:215:in `block in update\_attributes' | /opt/rh/ruby193/root/usr/share/gems/gems/activerecord-3.2.8/lib/active\_record/transactions.rb:295:in `block in with\_transaction\_returning\_status' | /opt/rh/ruby193/root/usr/share/gems/gems/activerecord-3.2.8/lib/active\_record/connection\_adapters/abstract/database\_statements.rb:192:in `transaction' | /opt/rh/ruby193/root/usr/share/gems/gems/activerecord-3.2.8/lib/active\_record/transactions.rb:208:in `transaction' | /opt/rh/ruby193/root/usr/share/gems/aems/activerecord-3.2.8/lib/active\_record/transactions.rb:293:in `with\_transaction\_returning\_status' | /opt/rh/ruby193/root/usr/share/gems/gems/activerecord-3.2.8/lib/active\_record/persistence.rb:214:in `update\_attributes' | /usr/share/foreman/app/controllers/hosts\_controller.rb:103:in `block in update' | /usr/share/foreman/app/models/taxonomy.rb:59:in `block in no\_taxonomy\_scope' | /usr/share/foreman/app/models/taxonomy.rb:66:in `block (2 levels) in as\_taxonomy' | /usr/share/foreman/app/models/concerns/foreman/thread\_session.rb:147:in `as\_location' | /usr/share/foreman/app/models/taxonomy.rb:65:in `block in as taxonomy' | /usr/share/foreman/app/models/concerns/foreman/thread session.rb:112:in `as org' | /usr/share/foreman/app/models/taxonomy.rb:64:in `as\_taxonomy' | /usr/share/foreman/app/models/taxonomy.rb:58:in `no\_taxonomy\_scope' | /usr/share/foreman/app/controllers/hosts\_controller.rb:100:in `update' | /opt/rh/ruby193/root/usr/share/gems/gems/actionpack-3.2.8/lib/action\_controller/metal/implicit\_render.rb:4:in `send\_action' | /opt/rh/ruby193/root/usr/share/gems/gems/actionpack-3.2.8/lib/abstract\_controller/base.rb:167:in `process\_action' | /opt/rh/ruby193/root/usr/share/gems/gems/actionpack-3.2.8/lib/action\_controller/metal/rendering.rb:10:in `process\_action' | /opt/rh/ruby193/root/usr/share/gems/gems/actionpack-3.2.8/lib/abstract\_controller/callbacks.rb:18:in `block in process\_action' | /opt/rh/ruby193/root/usr/share/gems/gems/activesupport-3.2.8/lib/active\_support/callbacks.rb:649:in `block (4 levels) in *run* \_13117940776281493\_\_process\_action\_\_1881153911433487640\_\_callbacks' | /opt/rh/ruby193/root/usr/share/gems/gems/activesupport-3.2.8/lib/active\_support/callbacks.rb:215:in `block in \_conditional\_callback\_around\_7610' | /opt/rh/ruby193/root/usr/share/gems/gems/activesupport-3.2.8/lib/active\_support/callbacks.rb:326:in `around' | /opt/rh/ruby193/root/usr/share/gems/gems/activesupport-3.2.8/lib/active\_support/callbacks.rb:310:in `\_callback\_around\_2484' | /opt/rh/ruby193/root/usr/share/gems/gems/activesupport-3.2.8/lib/active\_support/callbacks.rb:214:in `\_conditional\_callback\_around\_7610' | /opt/rh/ruby193/root/usr/share/gems/gems/activesupport-3.2.8/lib/active\_support/callbacks.rb:626:in `block (3 levels) in *run* \_13117940776281493\_\_process\_action\_\_1881153911433487640\_\_callbacks' | /opt/rh/ruby193/root/usr/share/gems/gems/activesupport-3.2.8/lib/active\_support/callbacks.rb:215:in `block in \_conditional\_callback\_around\_7609' | /usr/share/foreman/app/controllers/concerns/application\_shared.rb:13:in `set\_timezone' | /opt/rh/ruby193/root/usr/share/gems/gems/activesupport-3.2.8/lib/active\_support/callbacks.rb:214:in `\_conditional\_callback\_around\_7609' | /opt/rh/ruby193/root/usr/share/gems/gems/activesupport-3.2.8/lib/active\_support/callbacks.rb:625:in `block (2 levels) in *run* \_13117940776281493\_\_process\_action\_\_1881153911433487640\_\_callbacks' | /opt/rh/ruby193/root/usr/share/gems/gems/activesupport-3.2.8/lib/active\_support/callbacks.rb:215:in `block in \_conditional\_callback\_around\_7608' | /usr/share/foreman/app/models/concerns/foreman/thread\_session.rb:32:in `clear\_thread' | /opt/rh/ruby193/root/usr/share/gems/gems/activesupport-3.2.8/lib/active\_support/callbacks.rb:214:in `\_conditional\_callback\_around\_7608' | /opt/rh/ruby193/root/usr/share/gems/gems/activesupport-3.2.8/lib/active\_support/callbacks.rb:448:in `block in *run* \_13117940776281493\_\_process\_action\_\_1881153911433487640\_\_callbacks' | /opt/rh/ruby193/root/usr/share/gems/gems/activesupport-3.2.8/lib/active\_support/callbacks.rb:215:in `block in \_conditional\_callback\_around\_7607' | /opt/rh/ruby193/root/usr/share/gems/gems/activesupport-3.2.8/lib/active\_support/callbacks.rb:326:in `around' | /opt/rh/ruby193/root/usr/share/gems/gems/activesupport-3.2.8/lib/active\_support/callbacks.rb:310:in `\_callback\_around\_13' | /opt/rh/ruby193/root/usr/share/gems/gems/activesupport-3.2.8/lib/active\_support/callbacks.rb:214:in `\_conditional\_callback\_around\_7607' | /opt/rh/ruby193/root/usr/share/gems/gems/activesupport-3.2.8/lib/active\_support/callbacks.rb:414:in `\_run\_\_13117940776281493\_\_process\_action\_\_1881153911433487640\_\_callbacks' [17/28071] | /opt/rh/ruby193/root/usr/share/gems/gems/activesupport-3.2.8/lib/active\_support/callbacks.rb:405:in `\_\_run\_callback' | /opt/rh/ruby193/root/usr/share/gems/gems/activesupport-3.2.8/lib/active\_support/callbacks.rb:385:in `\_run\_process\_action\_callbacks' | /opt/rh/ruby193/root/usr/share/gems/gems/activesupport-3.2.8/lib/active\_support/callbacks.rb:81:in `run\_callbacks' | /opt/rh/ruby193/root/usr/share/gems/gems/actionpack-3.2.8/lib/abstract\_controller/callbacks.rb:17:in `process\_action' | /opt/rh/ruby193/root/usr/share/gems/gems/actionpack-3.2.8/lib/action\_controller/metal/rescue.rb:29:in `process\_action' | /opt/rh/ruby193/root/usr/share/gems/gems/actionpack-3.2.8/lib/action\_controller/metal/instrumentation.rb:30:in `block in process\_action' | /opt/rh/ruby193/root/usr/share/gems/gems/activesupport-3.2.8/lib/active\_support/notifications.rb:123:in `block in instrument' | /opt/rh/ruby193/root/usr/share/gems/gems/activesupport-3.2.8/lib/active\_support/notifications/instrumenter.rb:20:in `instrument' | /opt/rh/ruby193/root/usr/share/gems/gems/activesupport-3.2.8/lib/active\_support/notifications.rb:123:in `instrument' | /opt/rh/ruby193/root/usr/share/gems/gems/actionpack-3.2.8/lib/action\_controller/metal/instrumentation.rb:29:in `process\_action' | /opt/rh/ruby193/root/usr/share/gems/gems/actionpack-3.2.8/lib/action\_controller/metal/params\_wrapper.rb:207:in `process\_action' | /opt/rh/ruby193/root/usr/share/gems/gems/activerecord-3.2.8/lib/active\_record/railties/controller\_runtime.rb:18:in `process\_action' | /opt/rh/ruby193/root/usr/share/gems/gems/actionpack-3.2.8/lib/abstract\_controller/base.rb:121:in `process' | /opt/rh/ruby193/root/usr/share/gems/gems/actionpack-3.2.8/lib/abstract\_controller/rendering.rb:45:in `process' | /opt/rh/ruby193/root/usr/share/gems/gems/actionpack-3.2.8/lib/action\_controller/metal.rb:203:in `dispatch' | /opt/rh/ruby193/root/usr/share/gems/gems/actionpack-3.2.8/lib/action\_controller/metal/rack\_delegation.rb:14:in `dispatch' | /opt/rh/ruby193/root/usr/share/gems/gems/actionpack-3.2.8/lib/action\_controller/metal.rb:246:in `block in action' | /opt/rh/ruby193/root/usr/share/gems/gems/actionpack-3.2.8/lib/action\_dispatch/routing/route\_set.rb:73:in `call' | /opt/rh/ruby193/root/usr/share/gems/gems/actionpack-3.2.8/lib/action\_dispatch/routing/route\_set.rb:73:in `dispatch' |

/opt/rh/ruby193/root/usr/share/gems/gems/actionpack-3.2.8/lib/action\_dispatch/routing/route\_set.rb:36:in `call' | /opt/rh/ruby193/root/usr/share/gems/gems/journey-1.0.4/lib/journey/router.rb:68:in `block in call' | /opt/rh/ruby193/root/usr/share/gems/gems/journey-1.0.4/lib/journey/router.rb:56:in `each' | /opt/rh/ruby193/root/usr/share/gems/gems/journey-1.0.4/lib/journey/router.rb:56:in `call' | /opt/rh/ruby193/root/usr/share/gems/gems/actionpack-3.2.8/lib/action\_dispatch/routing/route\_set.rb:600:in `call' | /opt/theforeman/tfm/root/usr/share/gems/gems/apipie-rails-0.2.6/lib/apipie/extractor/recorder.rb:97:in `call' | /opt/theforeman/tfm/root/usr/share/gems/gems/apipie-rails-0.2.6/lib/apipie/middleware/checksum\_in\_headers.rb:27:in `call' | /opt/rh/ruby193/root/usr/share/gems/gems/actionpack-3.2.8/lib/action\_dispatch/middleware/best\_standards\_support.rb:17:in `call' | /opt/rh/ruby193/root/usr/share/gems/gems/rack-1.4.1/lib/rack/etag.rb:23:in `call' | /opt/rh/ruby193/root/usr/share/gems/gems/rack-1.4.1/lib/rack/conditionalget.rb:35:in `call' | /opt/rh/ruby193/root/usr/share/gems/gems/actionpack-3.2.8/lib/action\_dispatch/middleware/head.rb:14:in `call' | /opt/rh/ruby193/root/usr/share/gems/gems/actionpack-3.2.8/lib/action\_dispatch/middleware/params\_parser.rb:21:in `call' | /usr/share/foreman/lib/middleware/catch\_json\_parse\_errors.rb:9:in `call' | /opt/rh/ruby193/root/usr/share/gems/gems/actionpack-3.2.8/lib/action\_dispatch/middleware/flash.rb:242:in `call' | /opt/rh/ruby193/root/usr/share/gems/gems/rack-1.4.1/lib/rack/session/abstract/id.rb:205:in `context' | /opt/rh/ruby193/root/usr/share/gems/gems/rack-1.4.1/lib/rack/session/abstract/id.rb:200:in `call' | /opt/rh/ruby193/root/usr/share/gems/gems/actionpack-3.2.8/lib/action\_dispatch/middleware/cookies.rb:339:in `call' | /opt/rh/ruby193/root/usr/share/gems/gems/activerecord-3.2.8/lib/active\_record/query\_cache.rb:64:in `call' | /opt/rh/ruby193/root/usr/share/gems/gems/activerecord-3.2.8/lib/active\_record/connection\_adapters/abstract/connection\_pool.rb:473:in `call' | /opt/rh/ruby193/root/usr/share/gems/gems/actionpack-3.2.8/lib/action\_dispatch/middleware/callbacks.rb:28:in `block in call' | /opt/rh/ruby193/root/usr/share/gems/gems/activesupport-3.2.8/lib/active\_support/callbacks.rb:405:in `\_run\_\_594651959856274939\_\_call\_\_995572187605199758\_\_callbacks' | /opt/rh/ruby193/root/usr/share/gems/gems/activesupport-3.2.8/lib/active\_support/callbacks.rb:405:in `\_\_run\_callback' | /opt/rh/ruby193/root/usr/share/gems/gems/activesupport-3.2.8/lib/active\_support/callbacks.rb:385:in `\_run\_call\_callbacks' | /opt/rh/ruby193/root/usr/share/gems/gems/activesupport-3.2.8/lib/active\_support/callbacks.rb:81:in `run\_callbacks' | /opt/rh/ruby193/root/usr/share/gems/gems/actionpack-3.2.8/lib/action\_dispatch/middleware/callbacks.rb:27:in `call' | /opt/rh/ruby193/root/usr/share/gems/gems/actionpack-3.2.8/lib/action\_dispatch/middleware/remote\_ip.rb:31:in `call' | /opt/rh/ruby193/root/usr/share/gems/gems/actionpack-3.2.8/lib/action\_dispatch/middleware/debug\_exceptions.rb:16:in `call' | /opt/rh/ruby193/root/usr/share/gems/gems/actionpack-3.2.8/lib/action\_dispatch/middleware/show\_exceptions.rb:56:in `call' | /opt/rh/ruby193/root/usr/share/gems/gems/railties-3.2.8/lib/rails/rack/logger.rb:26:in `call\_app' | /opt/rh/ruby193/root/usr/share/gems/gems/railties-3.2.8/lib/rails/rack/logger.rb:16:in `call' | /opt/rh/ruby193/root/usr/share/gems/gems/actionpack-3.2.8/lib/action\_dispatch/middleware/request\_id.rb:22:in `call' | /opt/rh/ruby193/root/usr/share/gems/gems/rack-1.4.1/lib/rack/methodoverride.rb:21:in `call' | /opt/rh/ruby193/root/usr/share/gems/gems/rack-1.4.1/lib/rack/runtime.rb:17:in `call' | /opt/rh/ruby193/root/usr/share/gems/gems/activesupport-3.2.8/lib/active\_support/cache/strategy/local\_cache.rb:72:in `call' | /opt/rh/ruby193/root/usr/share/gems/gems/rack-1.4.1/lib/rack/lock.rb:15:in `call' | /opt/rh/ruby193/root/usr/share/gems/gems/actionpack-3.2.8/lib/action\_dispatch/middleware/static.rb:62:in `call' | /opt/rh/ruby193/root/usr/share/gems/gems/rack-cache-1.2/lib/rack/cache/context.rb:136:in `forward' | /opt/rh/ruby193/root/usr/share/gems/gems/rack-cache-1.2/lib/rack/cache/context.rb:143:in `pass' | /opt/rh/ruby193/root/usr/share/gems/gems/rack-cache-1.2/lib/rack/cache/context.rb:155:in `invalidate' | /opt/rh/ruby193/root/usr/share/gems/gems/rack-cache-1.2/lib/rack/cache/context.rb:71:in `call!' | /opt/rh/ruby193/root/usr/share/gems/gems/rack-cache-1.2/lib/rack/cache/context.rb:51:in `call' | /opt/rh/ruby193/root/usr/share/gems/gems/railties-3.2.8/lib/rails/engine.rb:479:in `call' | /opt/rh/ruby193/root/usr/share/gems/gems/railties-3.2.8/lib/rails/application.rb:223:in `call' | /opt/rh/ruby193/root/usr/share/gems/gems/railties-3.2.8/lib/rails/railtie/configurable.rb:30:in `method\_missing' | /opt/rh/ruby193/root/usr/share/gems/gems/rack-1.4.1/lib/rack/builder.rb:134:in `call' | /opt/rh/ruby193/root/usr/share/gems/gems/rack-1.4.1/lib/rack/builder.rb:134:in `call' | /opt/rh/ruby193/root/usr/share/gems/gems/rack-1.4.1/lib/rack/urlmap.rb:64:in `block in call' | /opt/rh/ruby193/root/usr/share/gems/gems/rack-1.4.1/lib/rack/urlmap.rb:49:in `each' | /opt/rh/ruby193/root/usr/share/gems/gems/rack-1.4.1/lib/rack/urlmap.rb:49:in `call' | /usr/lib/ruby/gems/1.8/gems/passenger-4.0.18/lib/phusion\_passenger/rack/thread\_handler\_extension.rb:77:in `process\_request' | /usr/lib/ruby/gems/1.8/gems/passenger-4.0.18/lib/phusion\_passenger/request\_handler/thread\_handler.rb:140:in `accept\_and\_process\_next\_request' | /usr/lib/ruby/gems/1.8/gems/passenger-4.0.18/lib/phusion\_passenger/request\_handler/thread\_handler.rb:108:in `main\_loop' | /usr/lib/ruby/gems/1.8/gems/passenger-4.0.18/lib/phusion\_passenger/request\_handler.rb:441:in `block (3 levels) in start\_threads' | /opt/theforeman/tfm/root/usr/share/gems/gems/logging-1.8.2/lib/logging/diagnostic\_context.rb:323:in `call' | /opt/theforeman/tfm/root/usr/share/gems/gems/logging-1.8.2/lib/logging/diagnostic\_context.rb:323:in `block in create\_with\_logging\_context' 2016-01-15 11:40:28 [app] [I] Rendered common/500.html.erb (1.5ms) 2016-01-15 11:40:28 [app] [I] Completed 500 Internal Server Error in 15ms (Views: 2.1ms | ActiveRecord: 2.2ms)

## **#7 - 01/19/2016 11:32 AM - Matheus Gomes**

Deactivate host, Delete host from Foreman, run puppet on host, edit host all works fine, once i manage host on Foreman it allows to save once, after that back to errors when edit-save with no changes.

Deactivate host, Delete host from Foreman, re-add host manually, edit save edit save works.

#### **#8 - 01/11/2017 11:11 AM - Tomer Brisker**

*- Related to Bug #9531: Removing host name from Host#edit throws routing error added*

#### **#9 - 01/12/2017 05:20 AM - Tomer Brisker**

*- Status changed from New to Resolved*

I believe the fix for [#9531](https://projects.theforeman.org/issues/9531) should resolve this one as well, or at least allow seeing the failing validation message.

Closing this issue as resolved, feel free to reopen if this is still occurring after the related fix has been applied.

# **Files**

Foremanissue1.PNG 12/23/2015 Matheus Gomes